## SAP ABAP table SWF TSKDSC {WF: Description of single-step and multistep tasks}

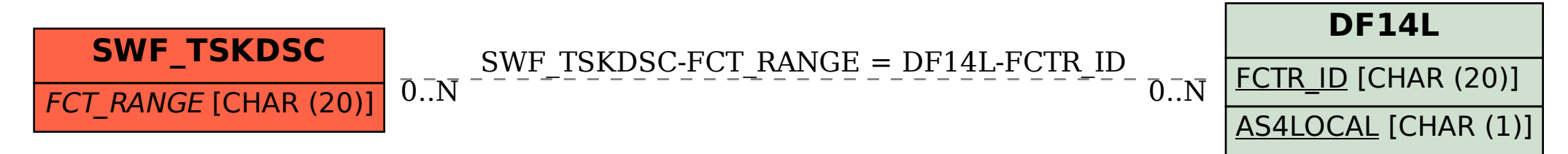